# **4 INTRO TO HTML, CSS, AND<br>4 JAVASCRIPT**

S. Rinzivillo - rinzivillo@isti.cnr.it

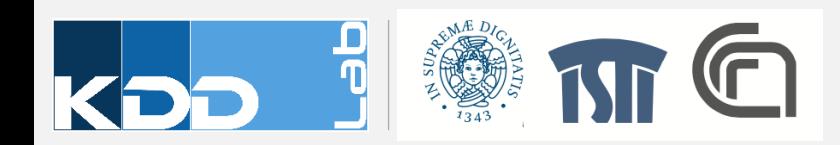

## **OUTLINE**

- Web Application Architecture
- Crash courses on:
	- HTML
	- CSS
	- Javascript
- Web Server
	- Node.js and NPM

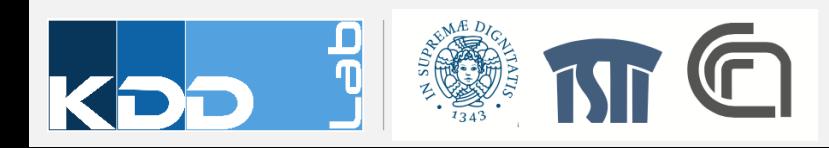

## **WEB APPLICATIONS ARCHITECTURE**

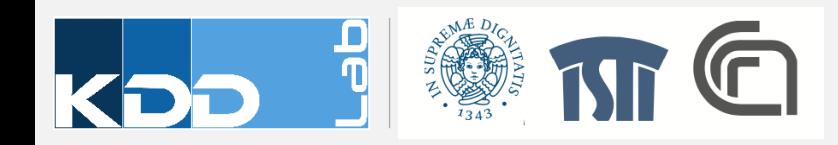

#### **STATIC WEBSITES**

• The content of each page is sent AS IS from the server to the client

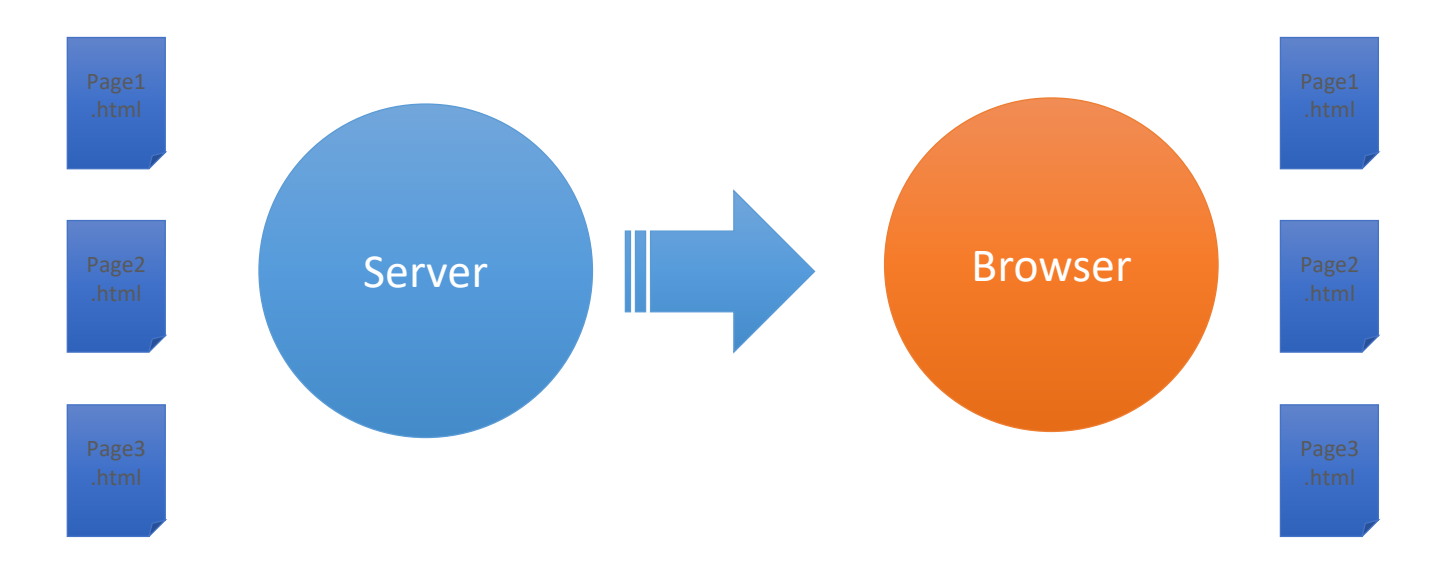

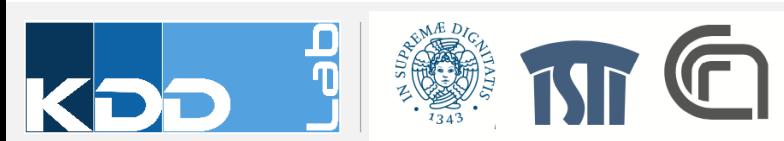

#### **DYNAMIC WEBSITE**

- Web page content is composed on demand
- Content is stored in different forms: databases, external resources, other static web pages

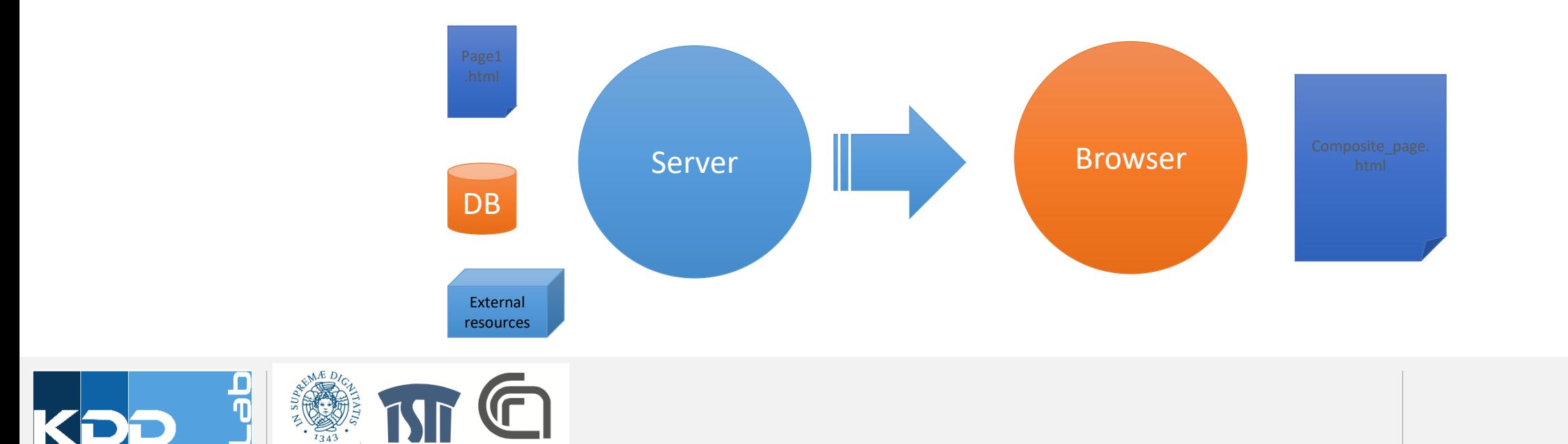

#### **SERVER SIDE VS CLIENT SIDE**

- Client-side coding includes HTML, CSS, and Javascript
- This code is transmitted AS IS and executed in the browser

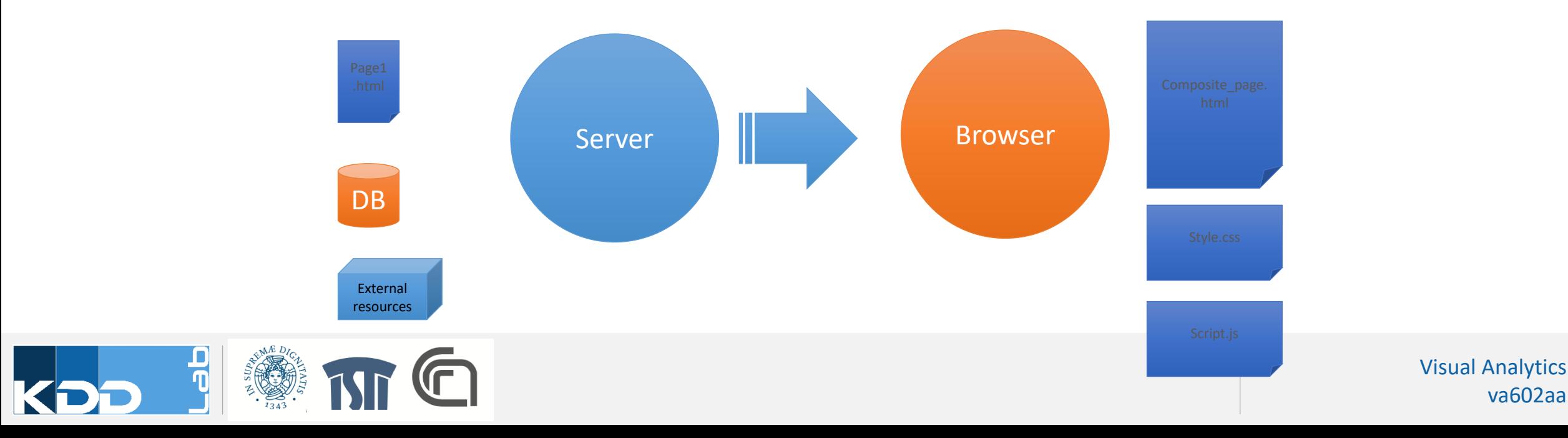

va602aa

#### **WEB SERVER**

- Implements HTTP protocol
	- The web server handles a folder, called Document Root
	- For security reasons, only the files within the DocRoot are visible for the web server
- A web server is reachable via a URL
- A URL consists of 4 parts:
	- A selector of the protocol (http or https)
	- The domain name of the server [\(www.nytimes.com](http://www.nytimes.com))
	- The port number (by default it is 80)
	- A path to localize additional information
	- Ex:<http://www.nytimes.com:80/sport/baseball>

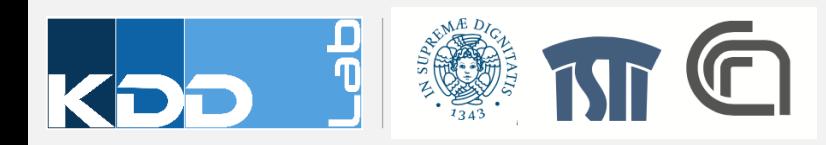

#### **HTTP**

- · 3. Send
- HTTP Request
	- . Methods to tell server what the client need
- · HTTP Methods:
	- · GET; POST; PUT; DELETE; OPTIONS;...

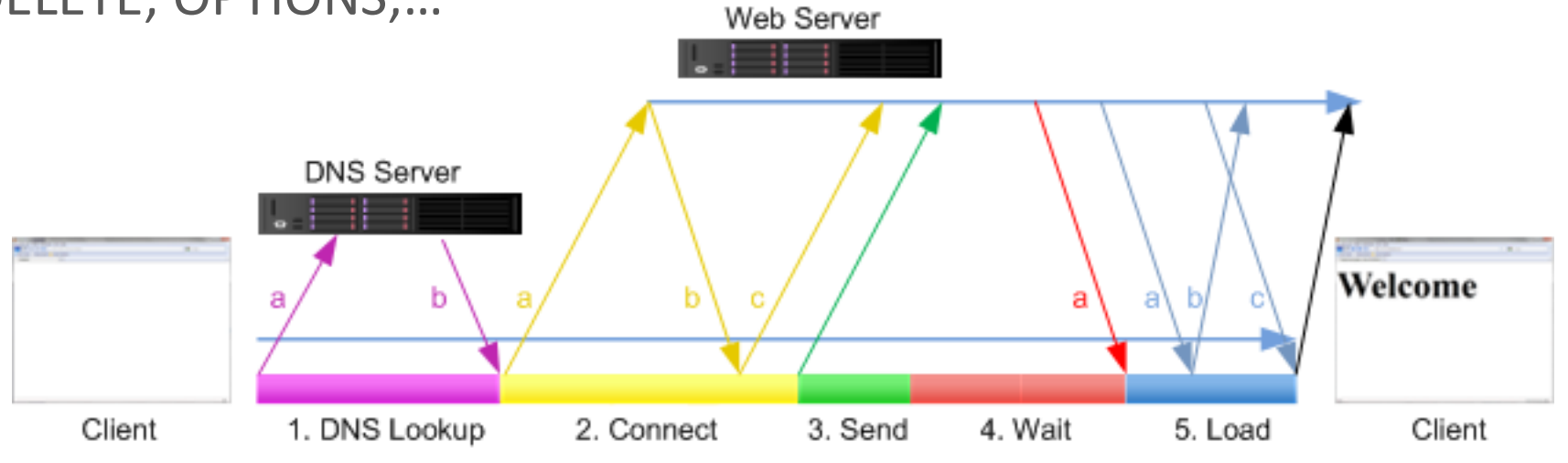

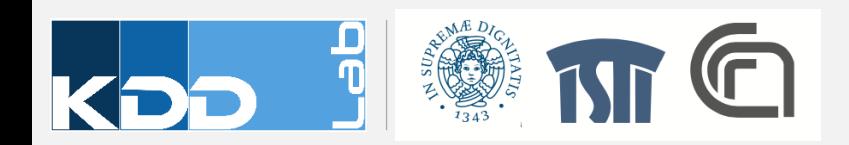

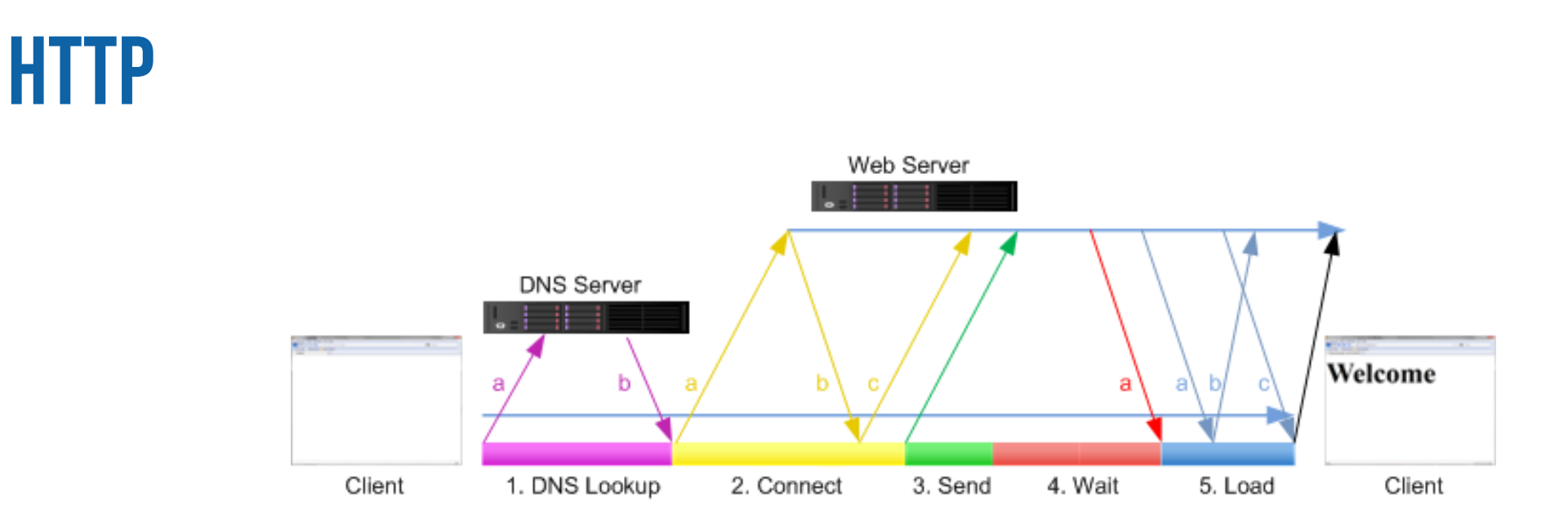

- 4. Wait and 5. Load
- HTTP Response
	- Read Response Codes
	- Read data
- HTTP Response Codes
	- 1xx Informational
	- $\blacksquare$  2xx Success
	- 3xx Redirection
	- 4xx Client Error
	- 5xx Server Error

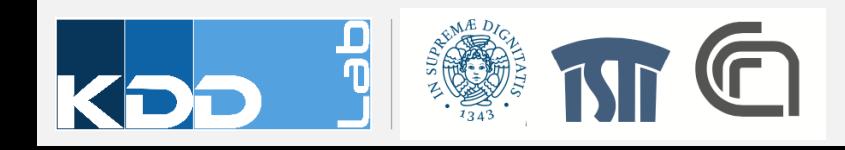

## **EXAMPLE - REQUESTING PAGE.HTML**

#### **Client**

- GET '/page.html'
- … wait …
- Download and parse file
- GET '/css/style.css'
- … wait …
- Download and parse file
- GET /page.hhtml
- … wait …
- Page not found error

#### **Web Server**

- Search for the file page.html
- Send response 200
- Send the content of file
- Look in folder css for file
- Send response 200
- Send content of file
- Search for file page.hhtml
- Send response 404

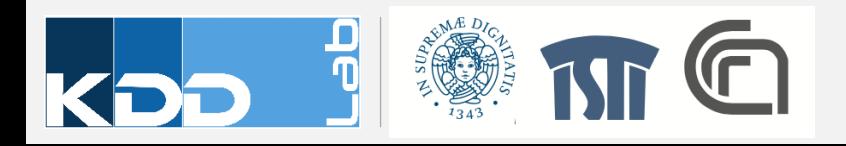

#### **HTML, CSS, AND JAVASCRIPT**

•HTML •CSS •Javascript •Structure

•Presentation

•Behavior

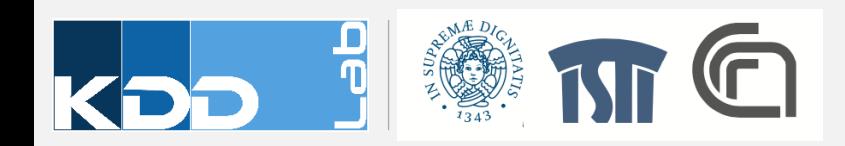

## **HTML 101**

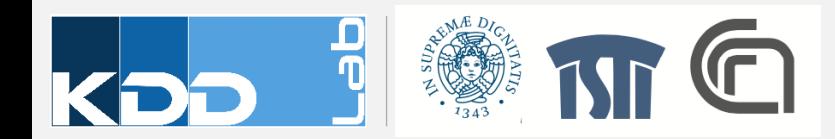

## **HYPER TEXT MARKUP LANGUAGE (HTML)**

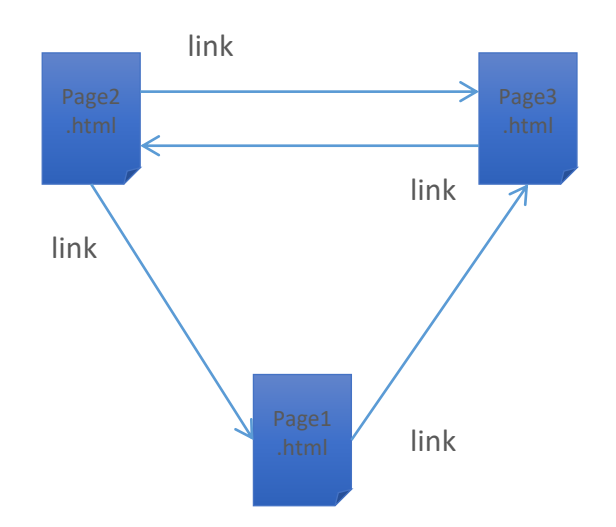

- Hyper Text Markup Language
	- Composed of markup tags
	- Tags group and describe page content

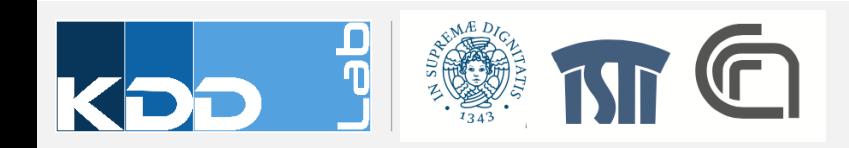

#### **HTML STRUCTURE**

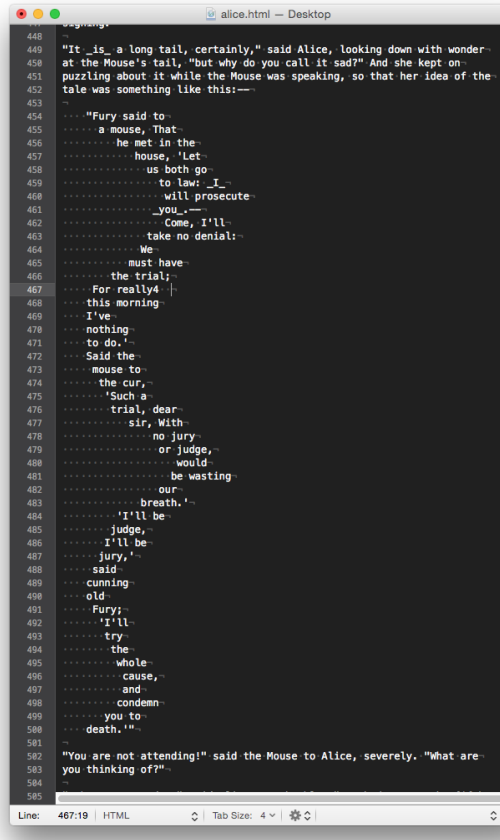

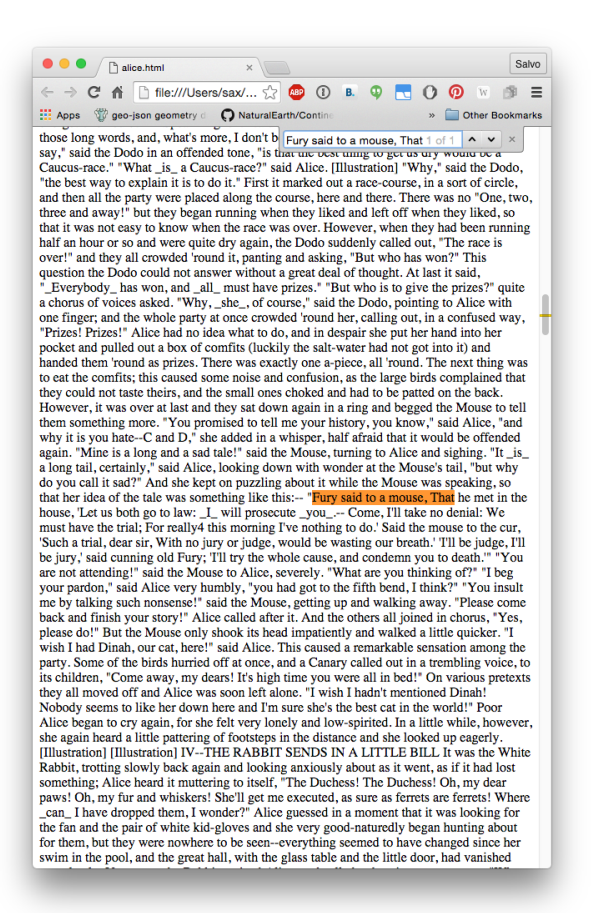

## **MARKUP LANGUAGE**

- HTML tags give structure
- They also provide semantics
	- Headings for headers
	- UL for unordered list
	- $\bullet$  …

```
r = \frac{1}{2} \left( \frac{1}{2} \right)< p >'To begin with,' said the Cat, 'a dog's not mad. You grant that?'
       </p>
  <p>
           'I suppose so,' said Alice.
       </p>
\nabla <p>
              'Well, then,' the Cat went on, 'you see, a dog growls when it's angry, and
             waqs its tail when it's pleased. Now "
    <i>I</i>
    " growl when I'm pleased, and wag my
             tail when I'm angry. Therefore I'm mad.'
  </p>
\blacktriangleright <p>...</p>
\rightharpoonup <p>...</p>
\blacktriangleright <p>...</p>
  <p>
           'You'll see me there,' said the Cat, and vanished.
       </p>
\blacktriangleright <p>...</p>
\blacktriangleright <p>...</p>
\blacktriangleright <p>...</p>
  -p'I thought it would,' said the Cat, and vanished again.
       </p>
\rightharpoonup <p>...</p>
  -p'Did you say pig, or fig?' said the Cat.
       </p>
\blacktriangleright <p>...</p>
\rightharpoonup <p> ... </p>
\blacktriangleright <p> ...</p>
\blacktriangleright <p>...</p>
\blacktriangleright <p>...</p>
> <div style="height: 4em;">...</div>
  \text{h2}CHAPTER VII, A Mad Tea-Party
```
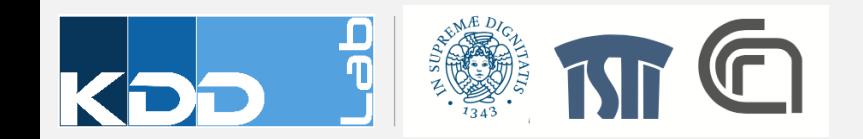

- Browser applies built-in styles to each tag
- Even with default style, web pages should be readable and its hierarchy clear

#### **CHAPTER IV. The Rabbit Sends in a Little Bill**

It was the White Rabbit, trotting slowly back again, and looking anxiously about as it went, as if it had lost something; and she heard it muttering to itself 'The Duchess! The Duchess! Oh my dear paws! Oh my fur and whiskers! She'll get me executed, as sure as ferrets are ferrets! Where can I have dropped them, I wonder? Alice guessed in a moment that it was looking for the fan and the pair of white kid gloves, and she very good-naturedly began hunting about for them, but they were nowhere to be seeneverything seemed to have changed since her swim in the pool, and the great hall, with the glass table and the little door, had vanished completely.

Very soon the Rabbit noticed Alice, as she went hunting about, and called out to her in an angry tone, 'Why, Mary Ann, what are you doing out here? Run home this moment, and fetch me a pair of gloves and a fan! Quick, now!' And Alice was so much frightened that she ran off at once in the direction it pointed to, without trying to explain the mistake it had made.

'He took me for his housemaid,' she said to herself as she ran. 'How surprised he'll be when he finds out who I am! But I'd better take him his fan and gloves—that is, if I can find them.' As she said this, she came upon a neat little house, on the door of which was a bright brass plate with the name 'W. RABBIT' engraved upon it. She went in without knocking, and hurried upstairs, in great fear lest she should meet the real Mary Ann, and be turned out of the house before she had found the fan and gloves.

'How queer it seems,' Alice said to herself, 'to be going messages for a rabbit! I suppose Dinah'll be sending me on messages next!' And she began fancying the sort of thing that would happen: '"Miss Alice! Come here directly, and get ready for your walk!" "Coming in a minute, nurse! But I've got to see that the mouse doesn't get out." Only I don't think,' Alice went on, that they'd let Dinah stop in the house if it began ordering people about like that!'

By this time she had found her way into a tidy little room with a table in the window, and on it (as she had hoped) a fan and two or three pairs of tiny white kid gloves: she took up the fan and a pair of the gloves, and was just going to leave the room, when her eye fell upon a little bottle that stood near the looking-glass. There was no label this time with the words 'DRINK ME,' but nevertheless she uncorked it and put it to her lips. T know something interesting is sure to happen,' she said to herself, 'whenever I eat or drink anything; so I'll just see what this bottle does. I do hope it'll make me grow large again, for really I'm quite tired of being such a tiny little thing!'

It did so indeed, and much sooner than she had expected: before she had drunk half the bottle, she found her head pressing against the ceiling, and had to stoop to save her neck from being broken. She hastily put down the bottle, saying to herself 'That's quite enough - I hope I shan't grow any more - As it is, I can't get out at the door - I do wish I hadn't drunk quite so much!'

Alas! it was too late to wish that! She went on growing, and growing, and very soon had to kneel down on the floor: in another minute there was not even room for this, and she tried the effect of lying down with one elbow against the door, and the other arm curled round her head. Still she went on growing, and, as a last resource, she put one arm out of the window, and one foot up the chimney, and said to herself 'Now I can do no more, whatever happens. What will become of me?'

Luckily for Alice, the little magic bottle had now had its full effect, and she grew no larger: still it was very uncomfortable, and, as there seemed to be no sort of chance of her ever getting out of the room again, no wonder she felt unhappy

'It was much pleasanter at home,' thought poor Alice, 'when one wasn't always growing larger and smaller, and being ordered about by mice and rabbits. I almost wish I hadn't gone down that rabbit-hole—and yet—and yet—it's rather curious, you know, this sort of life! I do wonder what can have happened to me! When I used to read fairy-tales, I fancied that kind of thing never happened, and now here I am in the middle of one! There ought to be a book written about me, that there ought! And when I grow up, I'll write one—but I'm grown up now,' she added in a sorrowful tone; 'at least there's no room to grow up any more here.

'But then,' thought Alice, 'shall I never get any older than I am now? That'll be a comfort, one way—never to be an old woman - but then-always to have lessons to learn! Oh, I shouldn't like that!'

'Oh, you foolish Alice!' she answered herself. 'How can you learn lessons in here? Why, there's hardly room for you, and no room at all for any lesson-books!'

And so she went on, taking first one side and then the other, and making quite a conversation of it altogether; but after a few minutes she heard a voice outside, and stopped to listen

'Mary Ann! Mary Ann!' said the voice. 'Fetch me my gloves this moment!' Then came a little pattering of feet on the stairs. Alice knew it was the Rabbit coming to look for her, and she trembled till she shook the house, quite forgetting that she was now

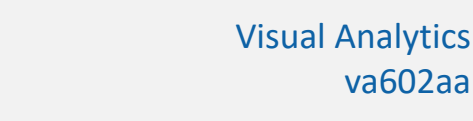

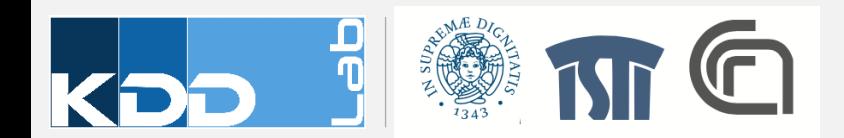

## **RELEVANT TAGS: DOCTYPE**

- It is not a common tag
	- No closing tag
	- Opening with "!"
- It is a declaration
- Select the correct dialect of HTML the page is using
- E.g.: <!DOCTYPE html> selects HTML5

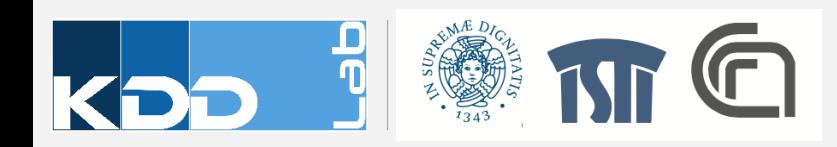

## **RELEVANT TAGS: HTML**

- This tag enclose the whole document
- <html></html>

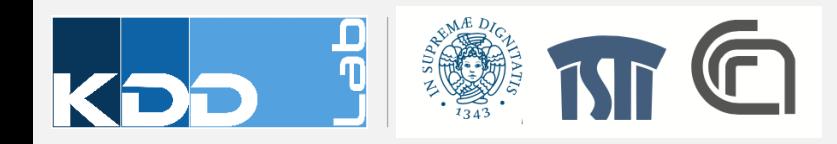

#### **RELEVANT TAGS: HEAD**

- It provides information to browser to retrive additional information for the page
	- Javascript, styles, information, meta, etc.
- <head></head>

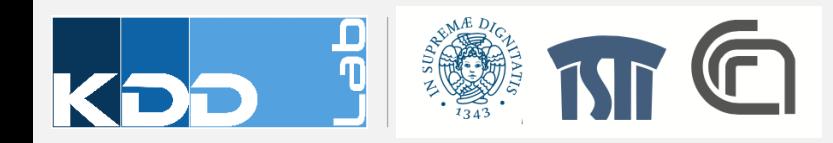

## **RELEVANT TAGS: BODY**

- Contaiins the documetn content
- The enclosed tags are showed in the browsere window
- <body></body>

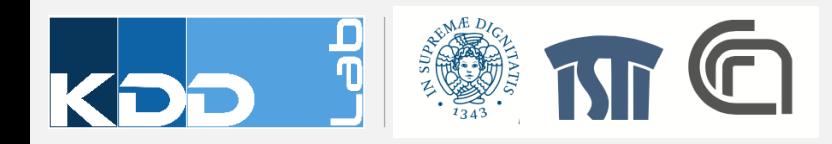

#### **MINIMAL STRUCTURE**

- This is a basic structure for a web page
- HTML uses nesting to code hierarchies
- For readability, enclosed tags are indented w.r.t. container

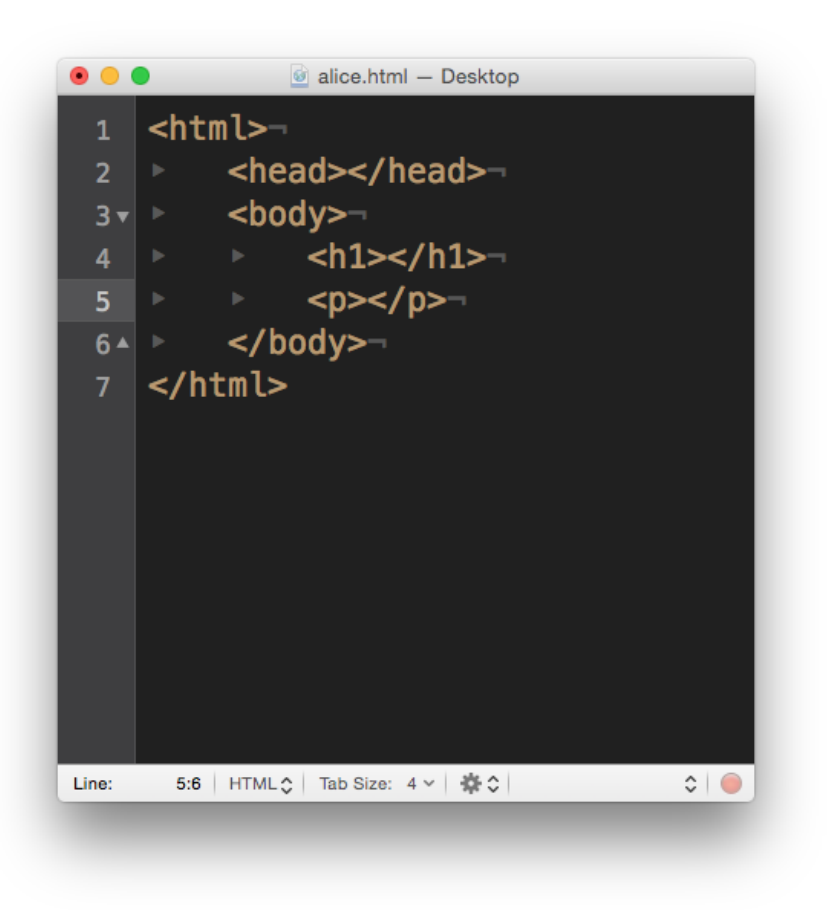

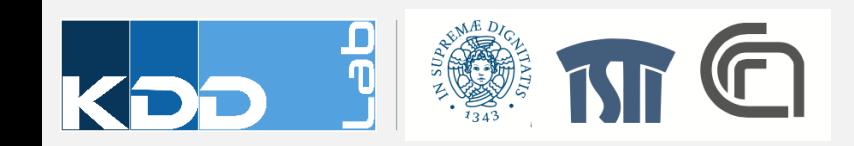

## **DOCUMENT HIERARCHY**

- Each tag has a parent
- A tag may have children or siblings
- Examples :
	- h1 is a child of body
	- body has two children
	- p is sibling of  $h1$  html

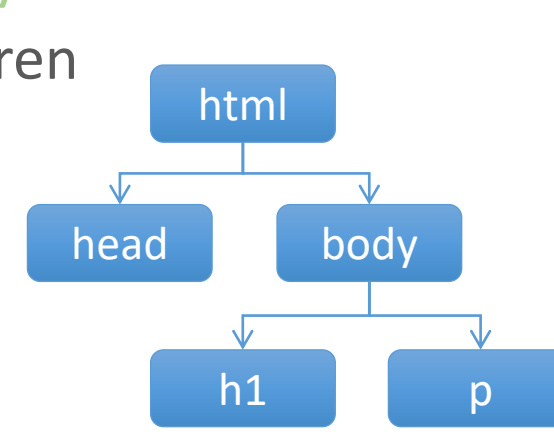

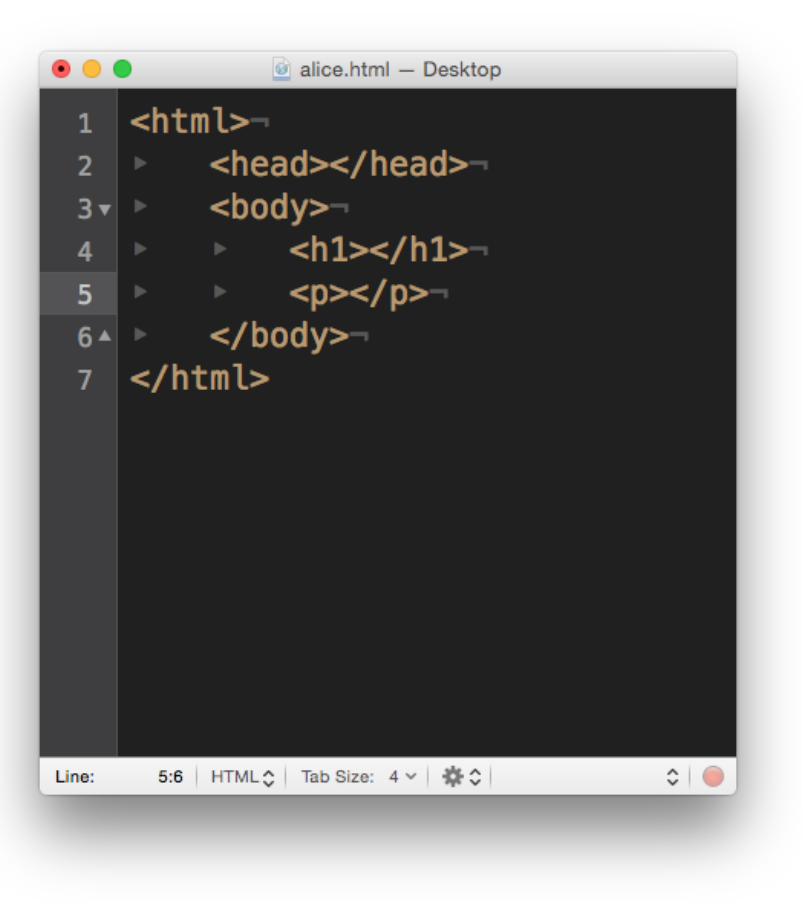

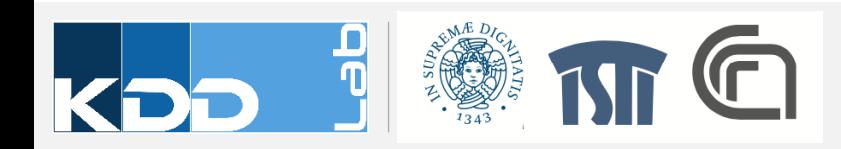

#### **HTML ELEMENT**

• An element is the union of two corresponding tags and their content

#### **<tag>**Content**</tag>**

- Tags are usually present in pairs:
	- **Start tag**
	- **End tag**

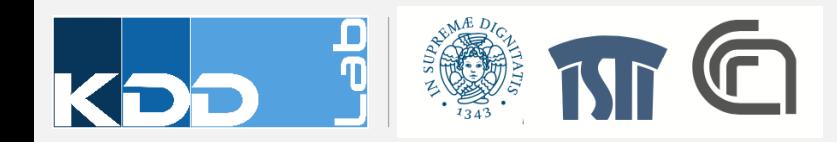

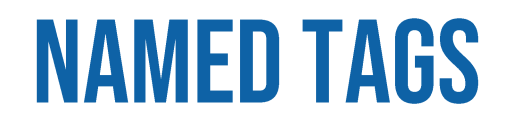

• HTML has a set of predefined tag names, associated with special structures <h1>My Title</h1>

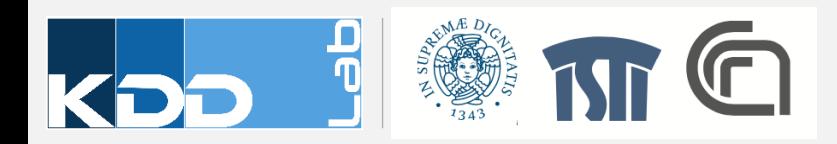

## **ESSENTIAL TAGS**

- Primary Structure
	- html
	- head
	- body

#### • Head Elements

- title
- meta
- link
- Formatting elements (inline)
	- em, i
	- strong, b
	- q, blockquote
	- Span
- Structural Elements (blocks)
	- p
	- h1-h6
	- ul, ol
	- a
	- img
	- div

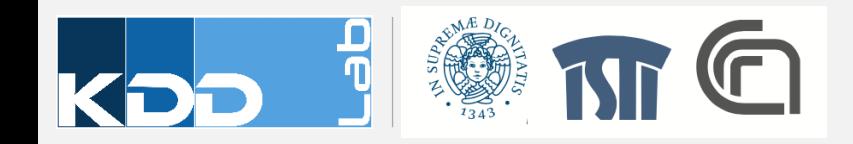

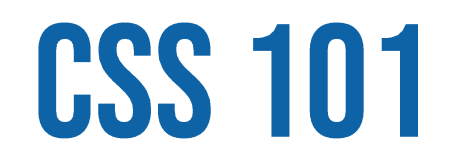

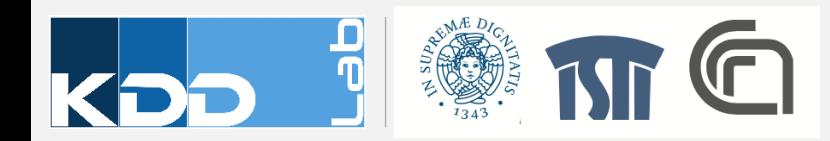

#### **CSS - CASCADING STYLESHEET**

- A stylesheet specifies a set of rules to define how html elements are presented on the browser
- Each rule applies to a specific set of elements of the page
- Rules have a cascading behaviour
	- Conflicts between multiple rules are resolved by priorities
	- Elements not covered by explicit rules inherit presentation of ancestors

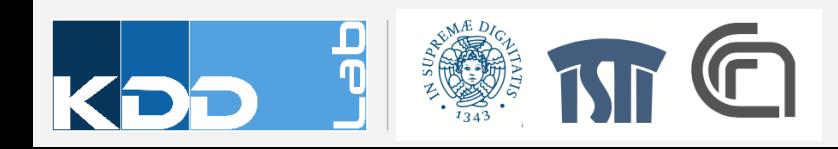

## **RULE PRIORITIES**

- Browser stylesheet
- Linked external stylesheet
- Embedded stylesheet (tag style)
- Inline style (attribute style)

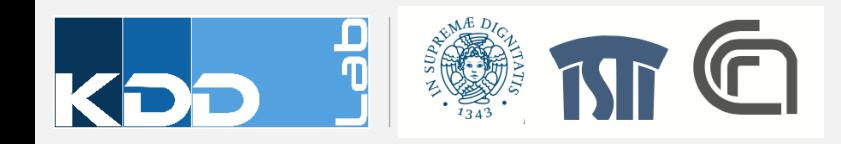

#### **INHERITANCE**

**body** make font 16px, Verdana, red

> **p** make font blue

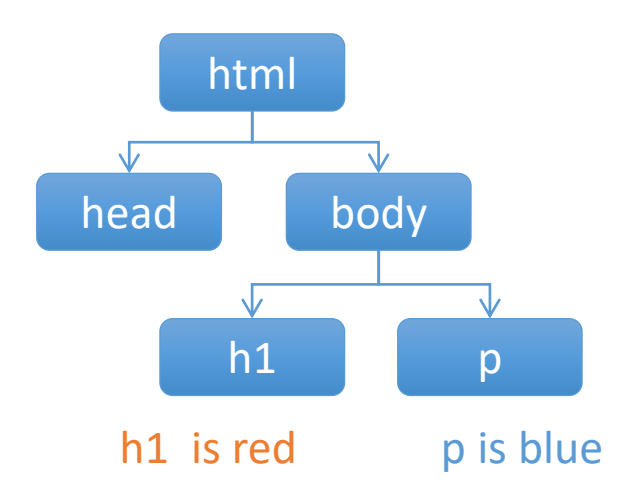

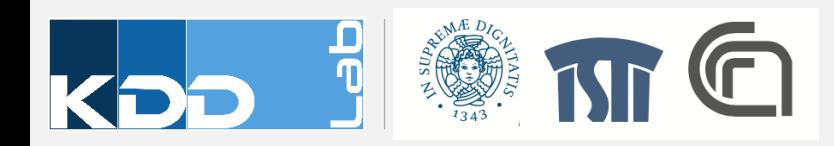

#### **ANATOMY OF A CSS RULE**

- Every rule is composed of a selector and a declaration
- Declaration contains at least one pair property/value

#### selector {property: value;}

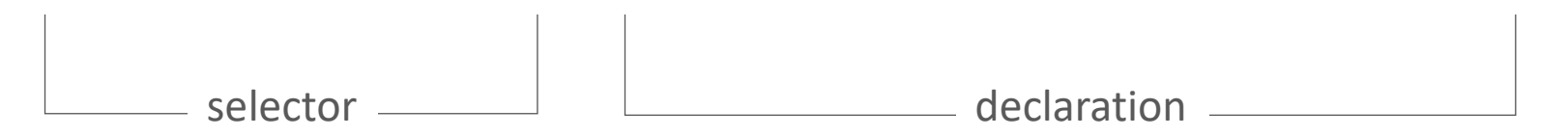

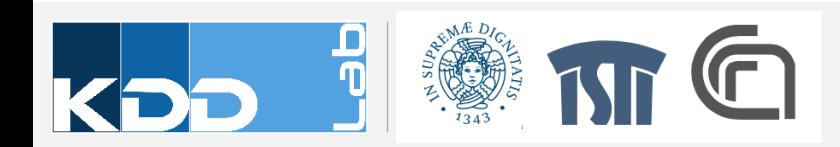

## **BASIC CSS SELECTORS**

- Type selectors
	- Target an element by name
		- body {font-family: Verdana }
		- h1 {color: red}
- ID selectors
	- An ID is an attribute added to an HTML element
		- #logo {declaration}
		- <img id="logo" src="img/imga.jpg" alt="description"/>
- Class selectors
	- An identifier attribute added to a set of HTML elements
		- .ingredients {declaration}
		- <ul class="ingredients">

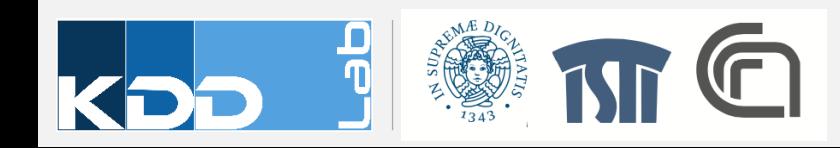

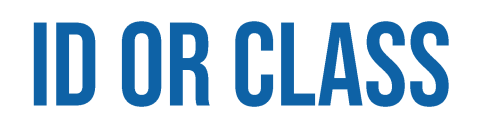

- There can be only one element with a given ID
- ID is more specific than a class
- An element can have both ID and classes

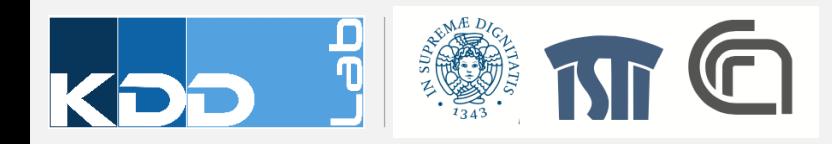

## **DESCENDANT SELECTORS**

- Descendant selectors are composed of two basic selectors separated by a space
- The rule targets the elements of the second selectors that are descendant of the element of the first selector
- Example
	- #sidebar .author {declaration}
	- <div id="sidebar"> <p class="author"></p>  $\langle$ /div $\rangle$ <p class="author"></p>

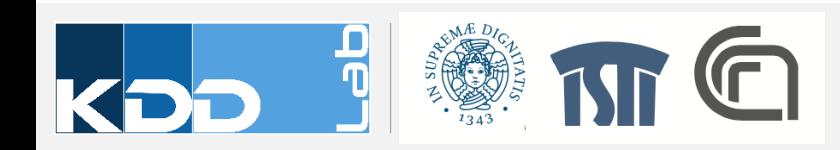

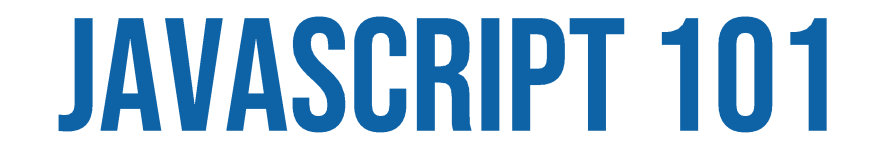

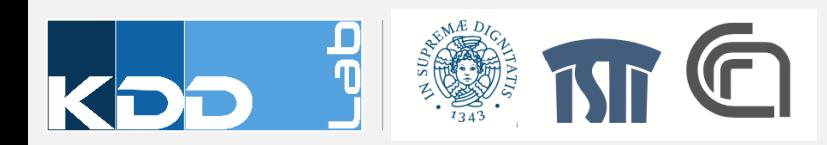

#### **JAVASCRIPT**

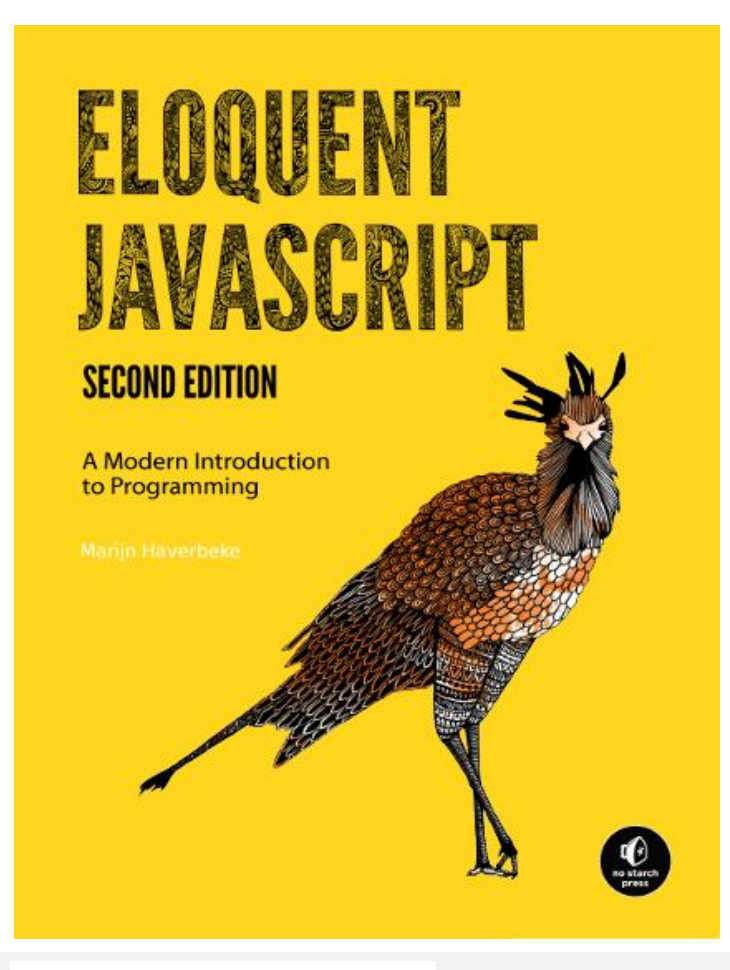

Eloquent Javascript - Second Edition Marijn Haverbeke Licensed under CC license.

Available here: http://eloquentjavascript.net/

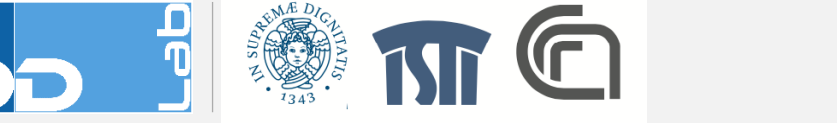

#### **DEVELOPER TOOLS (SAFARI, CHROME, FIREFOX)**

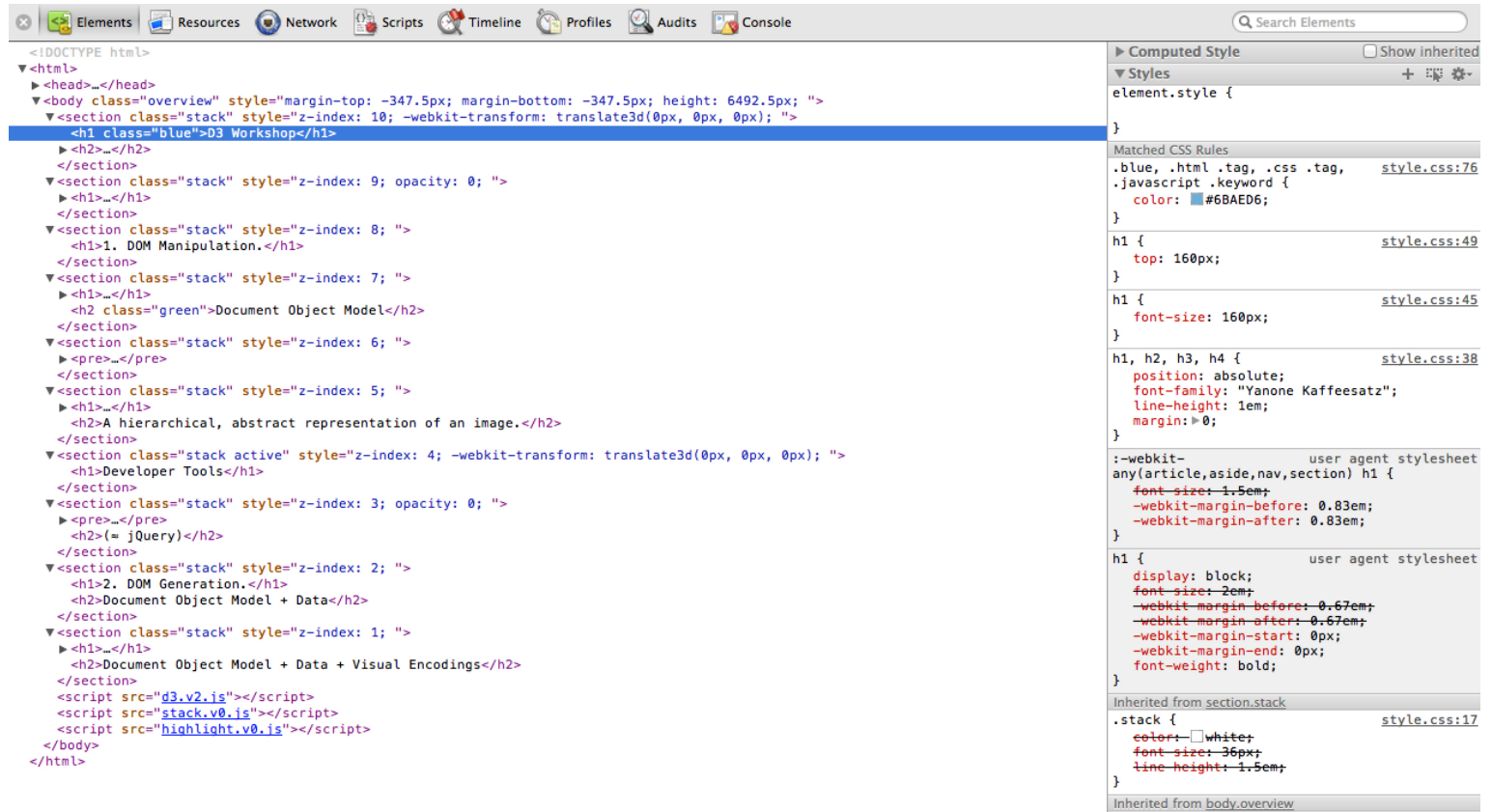

body {

style.css:1

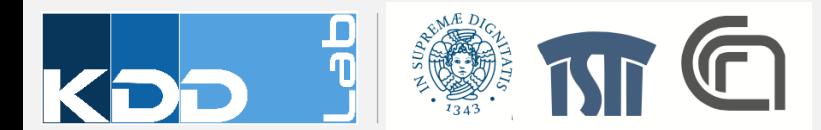

#### **JAVASCRIPT CONSOLE [SAFARI, CHROME, FIREFOX]**

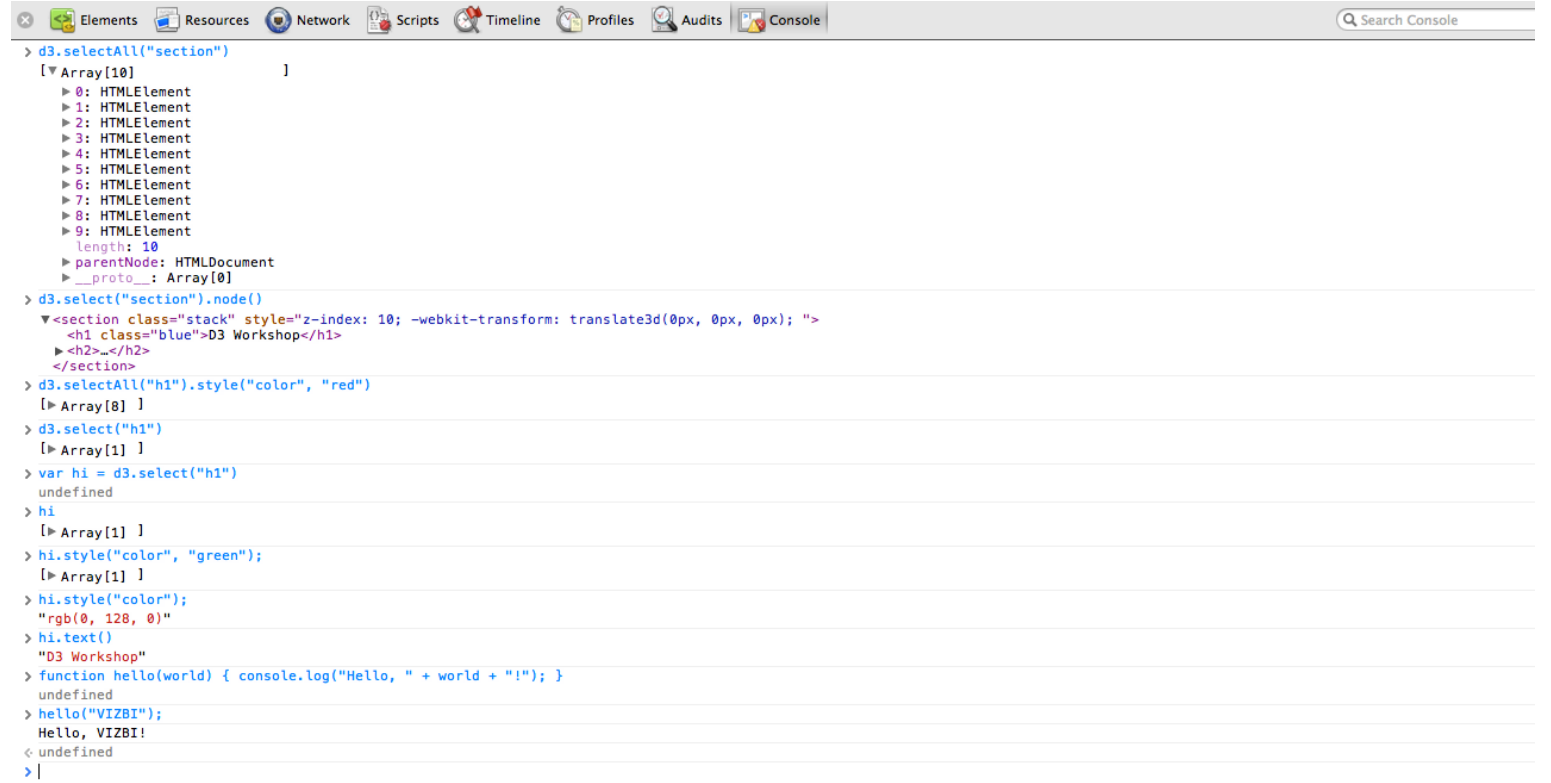

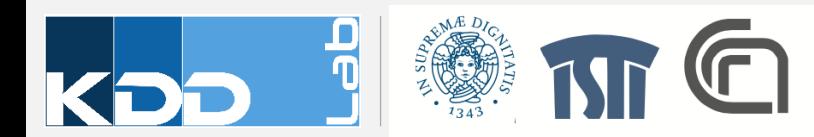

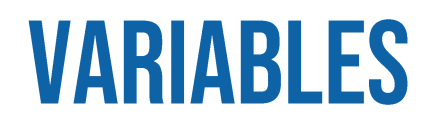

• Containers for data

```
let number = 5;
```
let address = "Largo Bruno Pontecorvo 5";

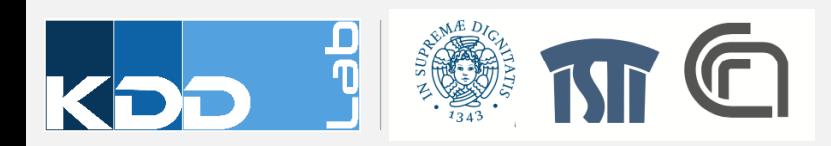

#### **OBSERVABLE HQ**

- Collection of notebooks for fast protoyping Javascript solutions
	- https://observablehq.com/collection/@rinziv/va602aa

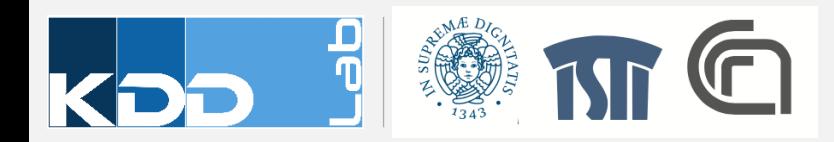

#### **ARRAYS**

• Store sequences of values with a single name

```
let numberA = 5;
let numberB = 10;let numberC = 15;
let numberD = 20;
let numberE = 25;
let numbers = [ 5, 10, 15, 20, 25 ];
numbers[0] //Returns
5
numbers[1] //Returns 10
numbers[2] //Returns 15
numbers[3] //Returns 20
numbers[4] //Returns 25
```
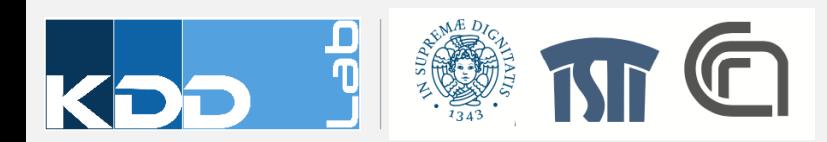

#### **OBJECTS**

- A sort of custom data structures
- Object is declared with curly brackets
- A sequence of property value pairs are separated by commas

```
let fruit = \{kind: "grape",
   color: "red",
   quantity: 12,
   tasty: true
};
fruit.kind //Returns "grape"
fruit.color //Returns "red"
fruit.quantity //Returns 12
fruit.tasty //Returns true
```
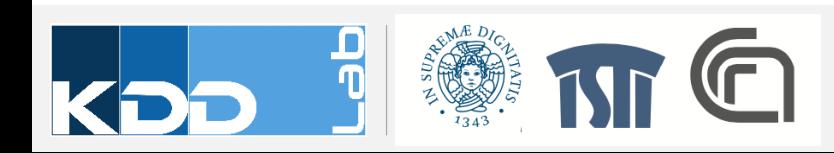

#### **ARRAY OF OBJECT OR OBJECTS OF ARRAYS**

```
let fruits = [ {
        kind: "grape",
        color: "red",
        quantity: 12,
        tasty: true
    },{
        kind: "kiwi",
        color: "brown",
        quantity: 98,
        tasty: true
    },{
        kind: "banana",
        color: "yellow",
        quantity: 0,
        tasty: true
    }
];
```
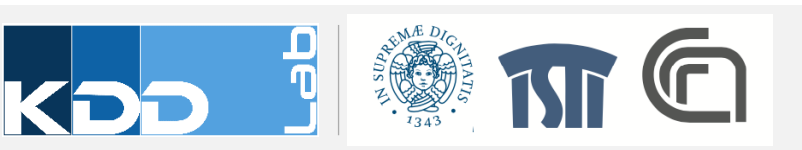

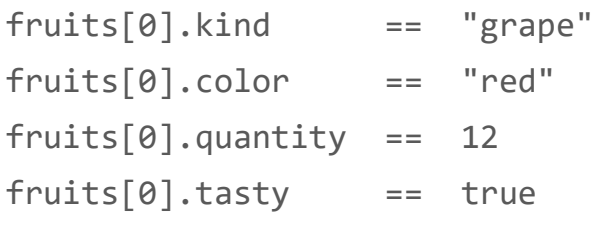

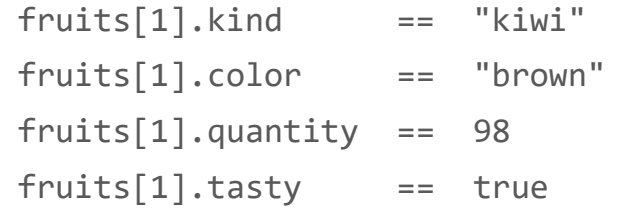

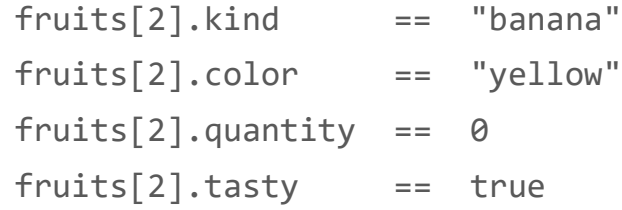

## **CONTROL STRUCTURES**

#### • If statement

```
if (test) {
    //Code to run if true
}
```
#### • Example

```
if (3 < 5) {
```

```
console.log("Eureka! Three is less than
five!");
}
```
#### • for statement

for (initialization; test; update) { //Code to run each time through the loop }

#### • Example

```
for (let i = 0; i < 5; i++) {
    console.log(i); //Prints value to console
}
```
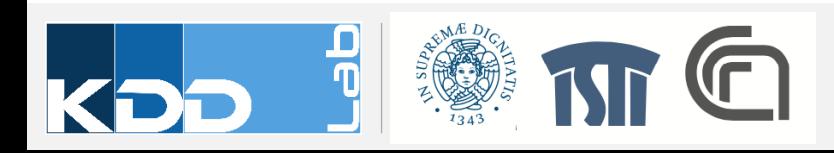

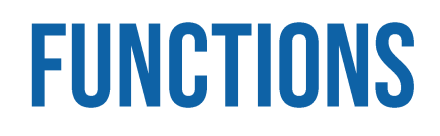

#### • Declaration

```
let functionName= function(arg1, arg2){
  return something;
```
}

#### • Example

```
let calculateGratuity = function(bill) {
    return bill * 0.2;};
```
#### • Call of a function

functionName(arg1,arg2) var tip = calculateGratuity(38); console.log(tip); //Prints 7.6 to the console

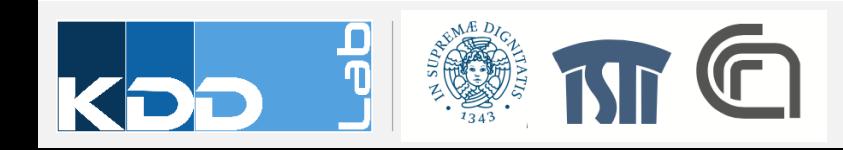

#### LINK TO JAVASCRIPT FROM A WEB PAGE

#### • Embedded within body element

<body>

```
<script type="text/javascript">
```
alert("Hello, world!");

</script>

</body>

#### • Linked from the head section

<head>

```
<title>Page Title</title>
```

```
<script type="text/javascript" 
src="myscript.js"></script>
```
</head>

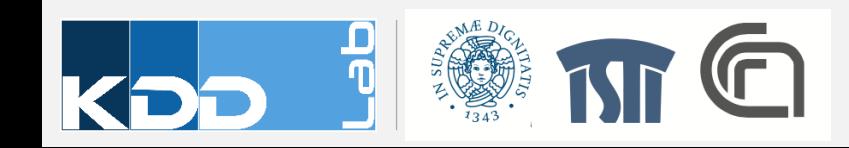

## **DEVELOPMENT CHECKLIST**

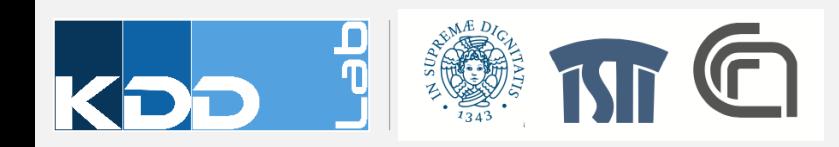

#### **TOOLS**

- A modern browser (Chrome, Firefox, etc)
- An integrated IDE, like WebStorm for example
- Node.js and NPM installed

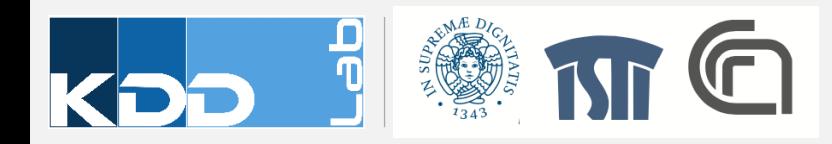

## **TOOLS (OLD SCHOOL)**

- A modern browser (Chrome, Firefox, etc)
- A modern text editor (TextMate, Sublime, Atom, …)
- A terminal (Command prompt) to run an http-server [Terminal A]
- A terminal to handle code versioning [Terminal B]
- Node.js and NPM installed

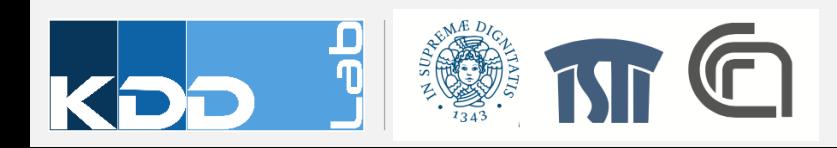

#### **FAST PROTOTYPING WITH OBSERVABLES**

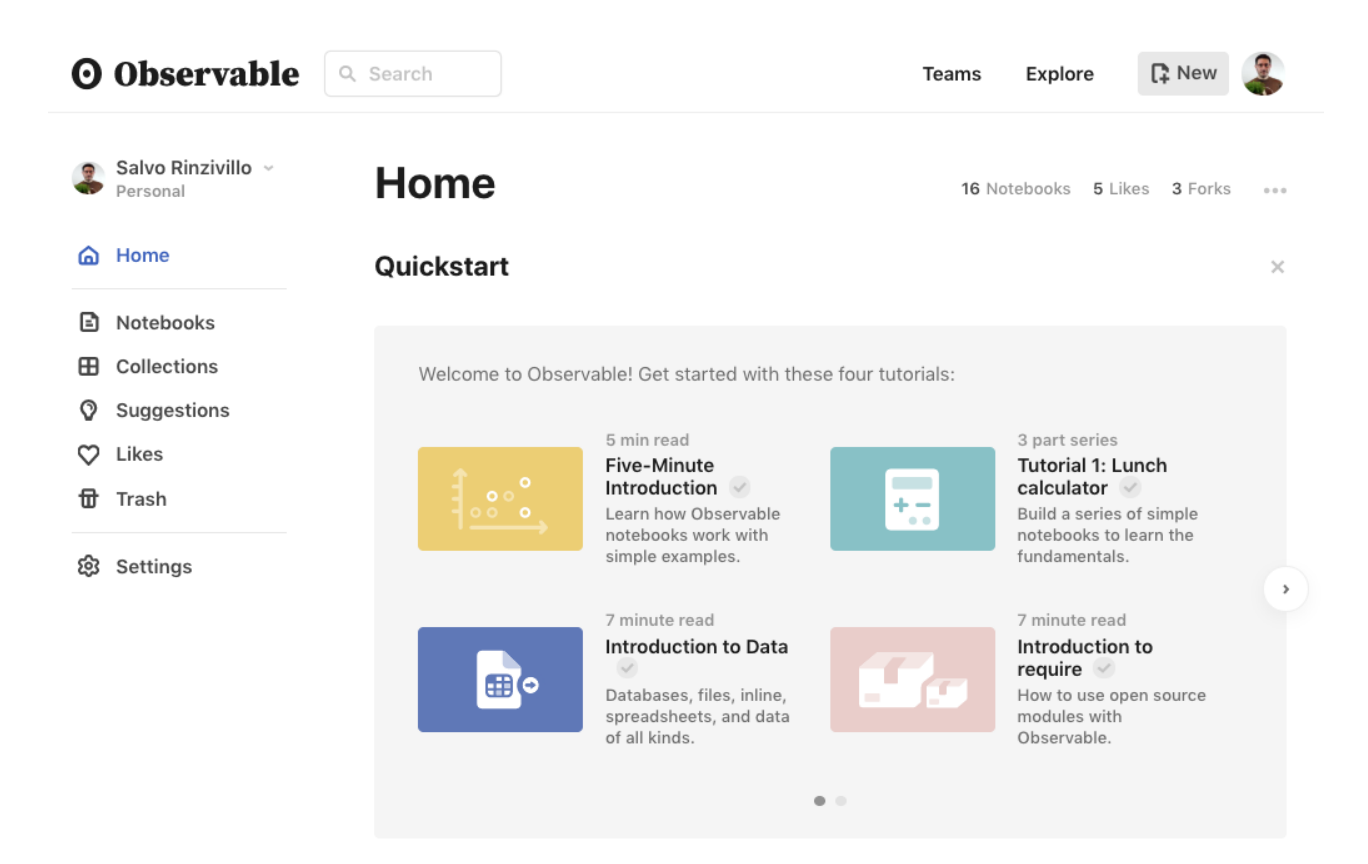

https://observablehq.com/collection/@rinziv/va602aa

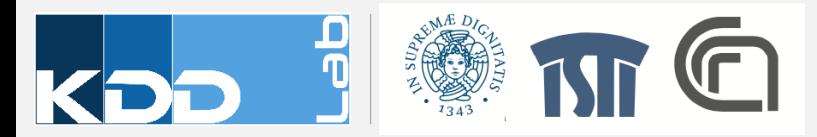